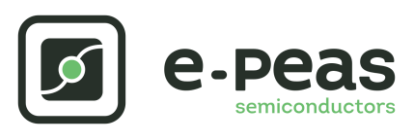

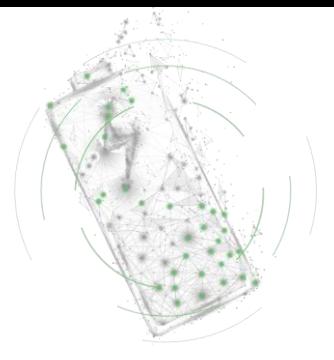

# **AEM10941 Quick Start Guide EVK**

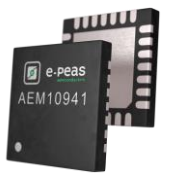

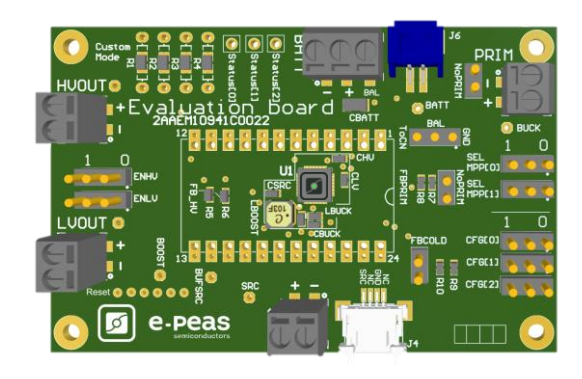

# **FEATURES**

## **Connectors**

- 1 screw connector + 1 connector FFC/FPC for the Photovoltaic Cell
- 1 screw connector + 1 JST connector for the Storage Element
- 1 screw connector for Primary Battery
- 1 screw connector for HVOUT LDO output (80mA  $@1.8-4.2$  V)
- 1 screw connector for LVOUT LDO output (20mA @ 1.2 or 1.8 V)

### **Configuration**

- 2 jumpers SELMMP[x] to define the MPPT ratio linked to the harvester technology
- 3 Jumpers CFG[x] to define the storage element protection levels
- 6 resistorsfootprint related to the custom mode (CFG[2:0]=000)
- 2 jumpers to enable/disable the internal LDOs
- 2 jumpers to define the primary battery minimum level
- 1 jumper to set the dual cell supercapacitor BAL feature
- 1 jumper to set the FB\_Cold level (higher coldstart voltage)

#### **Size**

……………………………………………………………….…………………………………………………………..

- 79mm x 49mm
- 4 x M 2 . 5 Mounting holes

## **SUPPORT PCB**

## **BOM around the AEM10941**

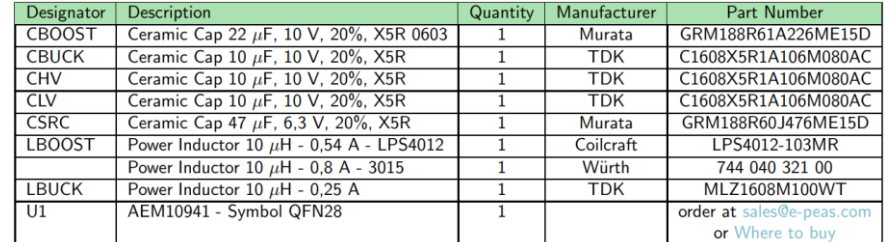

**Footprint & Symbol :** Available on the web [product](https://e-peas.com/products/energy-harvesting/photovoltaic/aem10941/#documentation) page

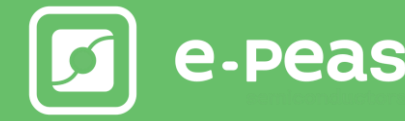

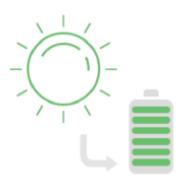

# **STEP 1:** AEM10941 Configuration

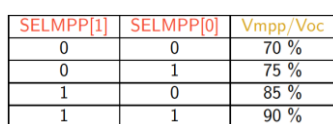

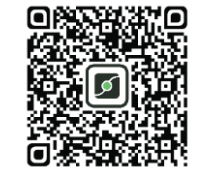

• **MPPT ratio:** SELMPP[0] – SELMPP[1]

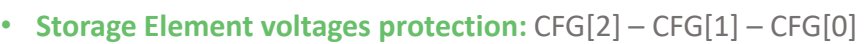

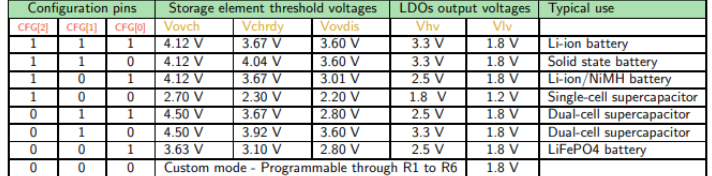

- **BAL option:** Select "ToCn" for dual-cells supercapcacitor and "GND" for any other storage
- **PRIM option:** Connect both jumpers "NoPRIM" or remove them if a primary battery is connected. Define the lower limit voltage on the primary battery using R7 and R8:
	- 100 kΩ ≤ RP ≤ 500 kΩ

• R7 = 
$$
\left(\frac{Vprim\_min}{4} * RP\right) / 2.2 V
$$

- $R9 = RP R7$
- **LDOs Outputs Voltages:** ENHV (HVOUT) ENLV (LVOUT)

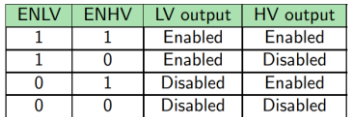

- **FBCOLD option:**
	- $\cdot$  100 kΩ  $\le$  RC  $\le$  10 MΩ

• 
$$
R7 = \frac{0.38 V}{Vcs} * RC
$$

- $R10 = RP R9$
- **STEP 2:** Connect the Storage Element (and the Primary Battery)

**STEP 3:** Connect the Load(s) to HVOUT / LVOUT

## **STEP 4:** Connect the Photovoltaic Cell

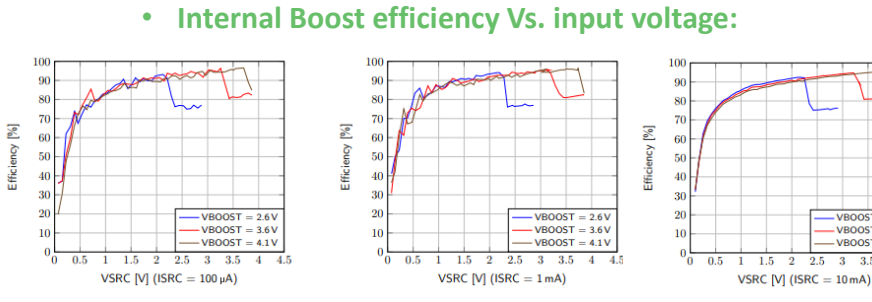

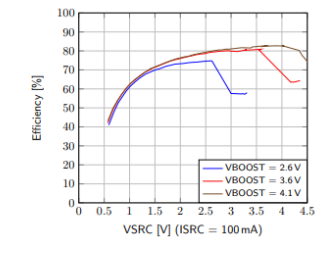

# **STEP 5:** Check the Status

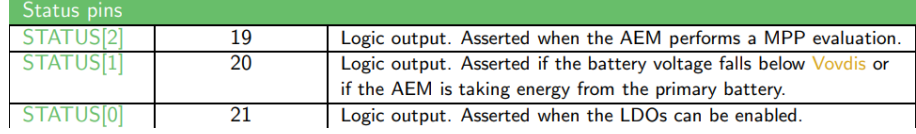

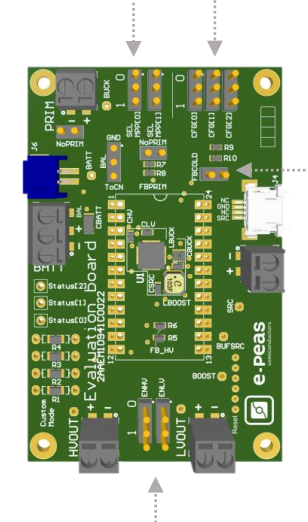

. . . . . . . . . . . . . . . .

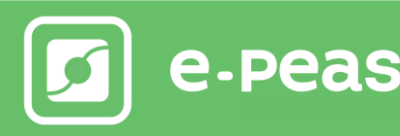

 $\overline{33}$ 

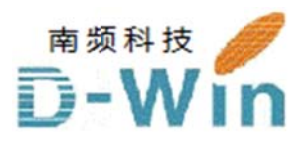

e-pe eas.com 代 代理商联系 系方式: 样品, 报价, 评估板, 参考设计, 技术支持 电话:0755-82565851 邮件:dwin100@dwintech.com 手机:156-2521-4151  $\mathbb{M} \text{#}$ : www.dwintech.com/e-peas\_SA.html 深圳市南频科技有限公司 D-Win Technology (HongKong) Co., Ltd